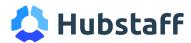

**TEAM POLICY** 

# Time theft and time tracking

Please read the following time theft policy that aims to clarify expectations around tracking time. This policy helps to ensure time cards and payments are accurate.

#### Expectations regarding time tracking

- Let your supervisor know if you have to arrive late or leave early so we can get your shift covered
- Use the time tracking system as described (See below)
- Ask your supervisor if you're unsure what is considered work time

#### No headaches. No need to check in.

No reason not to try Hubstaff free for 14 days.

Get a personal demo

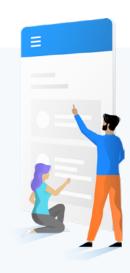

## Unacceptable time tracking behaviors

- Punching a coworker in or out if they're running late or have to leave early
- Starting to track time when you're not working (See examples below)
- Forgetting to stop the timer and not adjusting the hours once you realize it
- Intentionally editing or modifying time to be inaccurate

## What is not considered work time

- Running non-work errands
- Making personal phone calls

#### Process for tracking time

Work time consists of any hours you spend on work-related tasks. This might include working at a job site, talking with clients, gathering supplies, and stopping into the office to pick up equipment.

- **1.** Make sure your device is charged, and you've downloaded the time tracking app. Follow these tips to preserve your battery throughout the workday.
- **2.** The app will automatically start tracking as you arrive at the job site, so no action is required.
- **3.** You can open the app anytime to see how much time you've tracked for the day.
- **4.** The app will stop tracking once you leave for the day. Your time cards will be automatically emailed to your supervisor at the end of each workday.
- 5. That's it!

## Contact

Questions? Need more information? Please reach out to:

Name:

Phone:

Email:

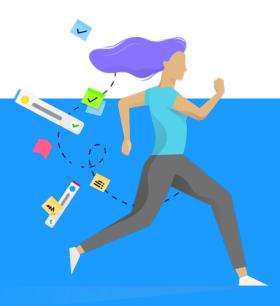

Work faster, reach your goals sooner

Start your free trial